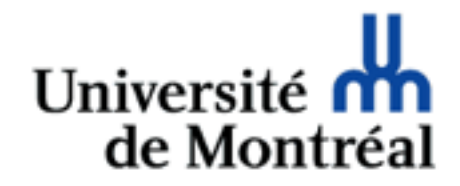

# Séjour découverte Traitement automatique de la langue

Guy Lapalme

*avec des éléments d'une présentation de Philippe Langlais*

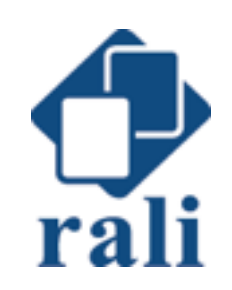

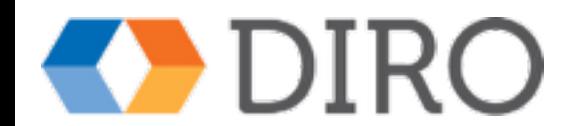

Traitement Automatique de la Langue Naturelle (TALN)

- Facilite les interactions entre les ordinateurs et les humains
- Combine
	- Informatique
	- Linguistique
	- Sciences cognitives

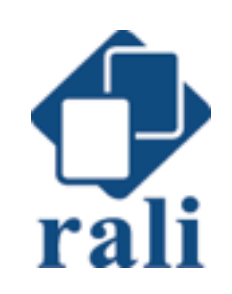

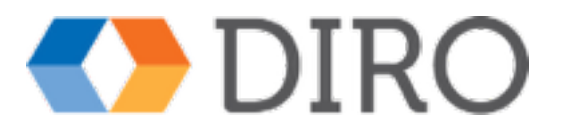

## Approches au TALN

- Rationaliste (1950 …)
	- humain nait avec une capacité langagière
	- approche symbolique
- Empirique (1980 …)
	- humain nait avec des capacités de reconnaissance de formes, d'inférence et de généralisation
	- approche apprentissage machine / statistique

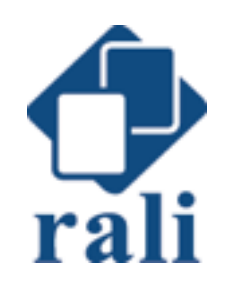

3

# Exemples d'applications du TAL

- Moteurs de recherche
- Classification de texte (détection de spam)
- Aide à la saisie de texte
- Traduction automatique
- Résumé ou indexation automatique
- Analyse grammaticale de phrases
- Vérification/correction d'orthographe et de grammaire
- Extraction d'information
- Génération de texte
- Reconnaissance de la parole

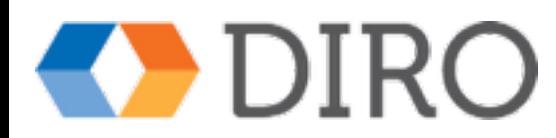

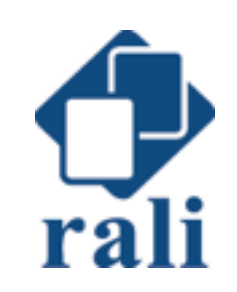

## http://rali.iro.umontreal.ca

### **Bienvenue au RALI**

#### Recherche appliquée en linguistique informatique

Le RALI réunit des informaticiens et des linguistes d'expérience dans le traitement automatique de la langue. Il est un des plus importants laboratoires universitaires dans le domaine au Canada.

 $\frac{1}{2}$ 

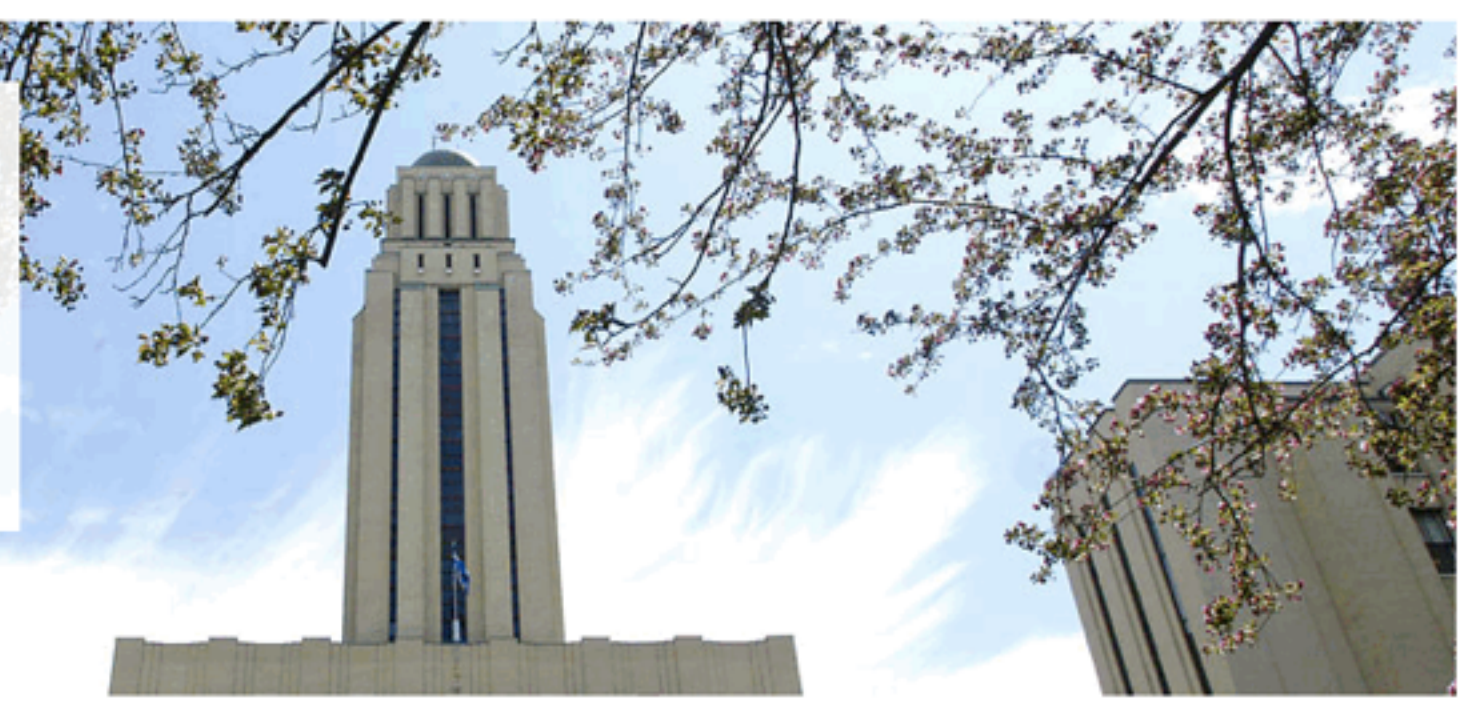

#### **Traduction** automatique »

**Traduction basée sur des** méthodes statistiques ou sur l'apprentissage analogique

Traduction interactive ou assistée par ordinateur

#### **Résumé automatique »**

Résumé par abstraction

Résumés de textes juridiques avec des collaborateurs industriels

#### **Recherche** d'information »

Intégration de la sémantique en recherche d'information

Recherche translinguistique

#### **Informations** environnementales »

Analyse, personnalisation et traduction d'informations produites quotidiennement par **Environnement Canada** 

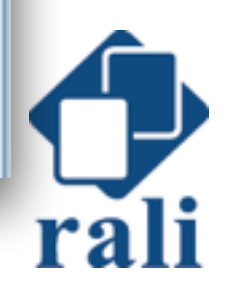

**Publications récentes** 

## Professeurs du RALI

- Philippe Langlais
	- Traduction
	- Terminologie, morphologie
- Guy Lapalme
	- Résumé de textes
	- Génération de texte
- Jian-Yun Nie
	- Recherche d'information
	- Fouille de données

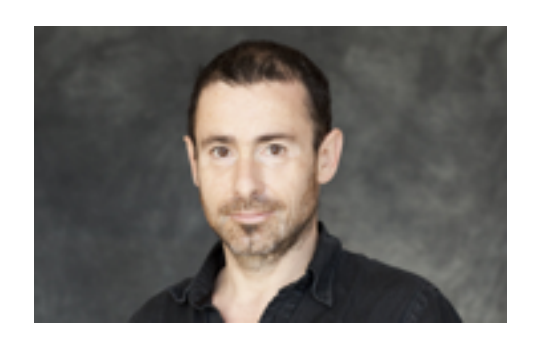

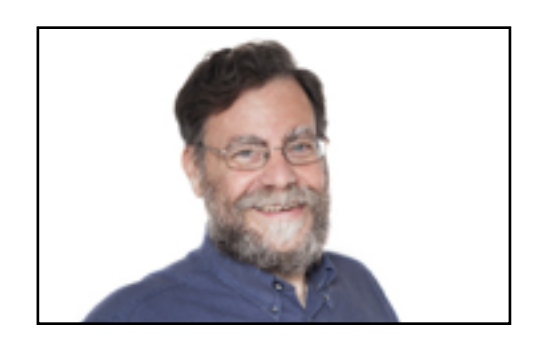

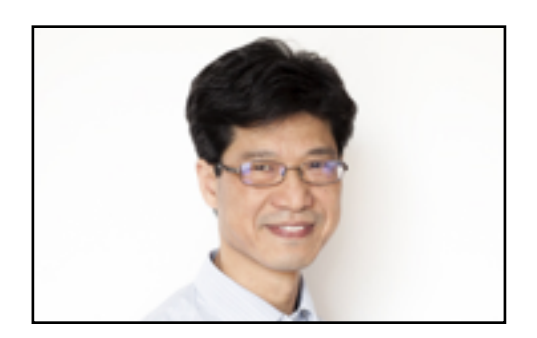

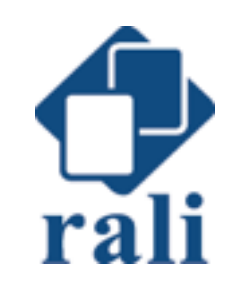

## Membres du RALI

### • 2 professeures associées

- Caroline Barrière (CRIM)
- Atefeh Farzindar (NLP Technologies)
- I assistant de recherche
	- Fabrizio Gotti
- Étudiants (janv 2016)
	- $8$  PhD
	- $-5$  MSc
	- 3 Post-doc

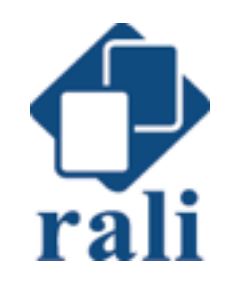

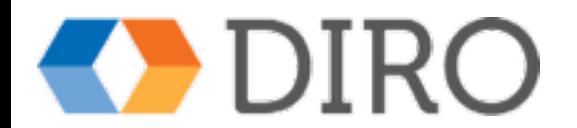

# <span id="page-7-0"></span>Quelques réalisations du RALI Identification de langue

#### SILC - Système d'Identification de la Langue et du Codage

SILC (Système d'identification de la Langue et du Codage) détermine automatiquement la langue dans laquelle un document est écrit, de même que le jeu de caractères employé. L'actuelle version reconnaît près d'une trentaine de langues, et une movenne de trois encodages par langue. Plus »

Il est possible d'intégrer SILC dans votre application sur l'une des plateformes suivantes: Windows, Linux, Solaris, MAC, HP-UX, AIX et SGI. SILC existe également en version Java. Pour demander accès à cette ressource, veuillez contacter Guy Lapalme.

#### **Démonstration**

La liste des langues et des encodages connus

Saisissez du texte dans l'espace ci-dessous, dans la langue de votre choix. Notez que le système a besoin d'au moins quelques mots pour effectuer une identification fiable

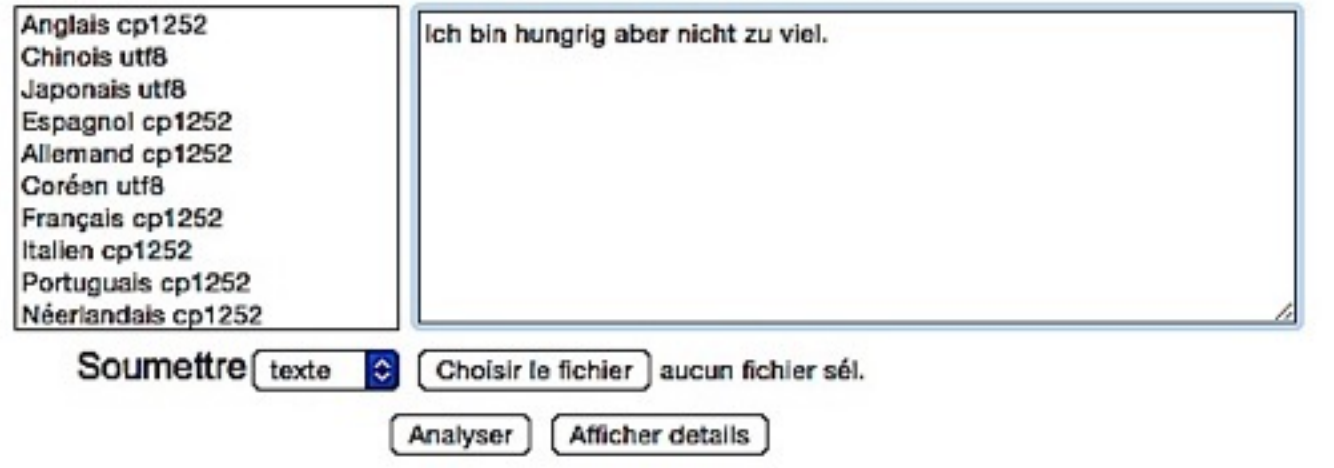

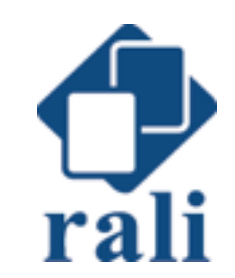

rali.iro.umontreal.ca/rali/?q=fr/node/1223

# Quelques réalisations du RALI Identification de langue

#### SILC - Système d'Identification de la Langue et du Codage

SILC (Système d'Identification de la Langue et du Codage) détermine automatiquement la langue dans laquelle un document est écrit, de même que le jeu de caractères employé. L'actuelle version reconnaît près d'une trentaine de langues, et une movenne de trois encodages par langue. Plus »

Il est possible d'intégrer SILC dans votre application sur l'une des plateformes suivantes: Windows, Linux, Solaris, MAC, HP-UX, AIX et SGI. SILC existe également en version Java. Pour demander accès à cette ressource, veuillez contacter Guy Lapalme.

#### **Démonstration**

La liste des langues et des encodages connus

Saisissez du texte dans l'espace ci-dessous, dans la langue de votre choix. Notez que le système a besoin d'au moins quelques mots pour effectuer une identification fiable

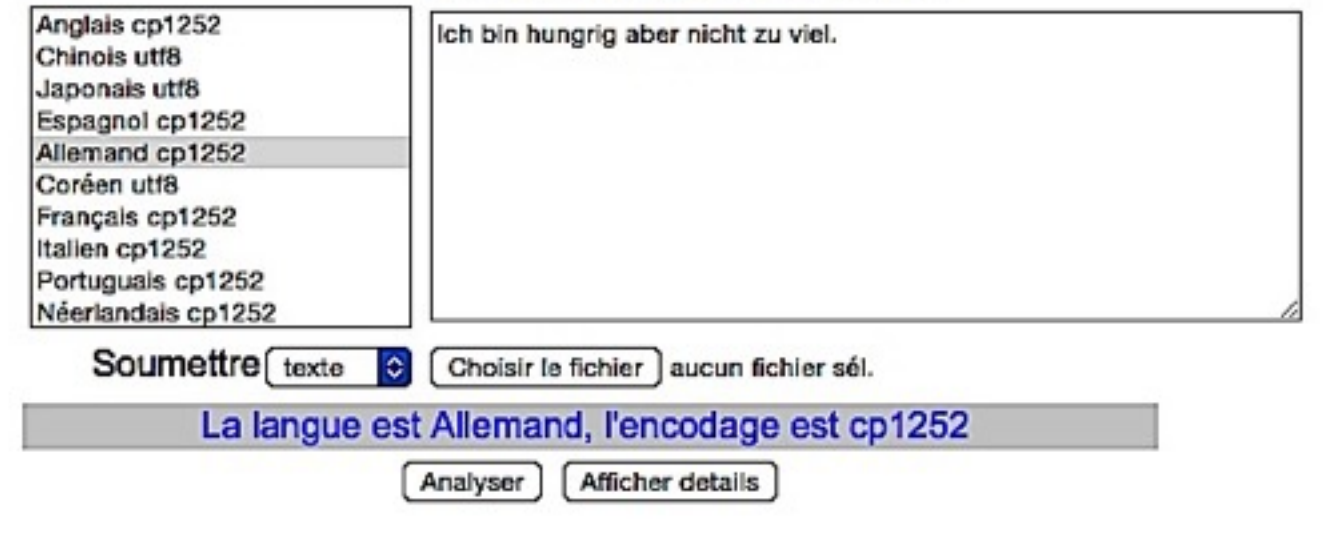

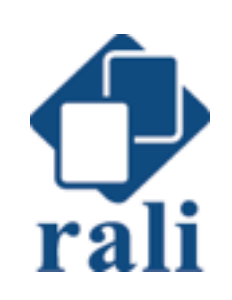

### rali.iro.umontreal.ca/rali/?q=fr/node/1223

# <span id="page-9-0"></span>Quelques réalisations du RALI *Accentuation automatique*

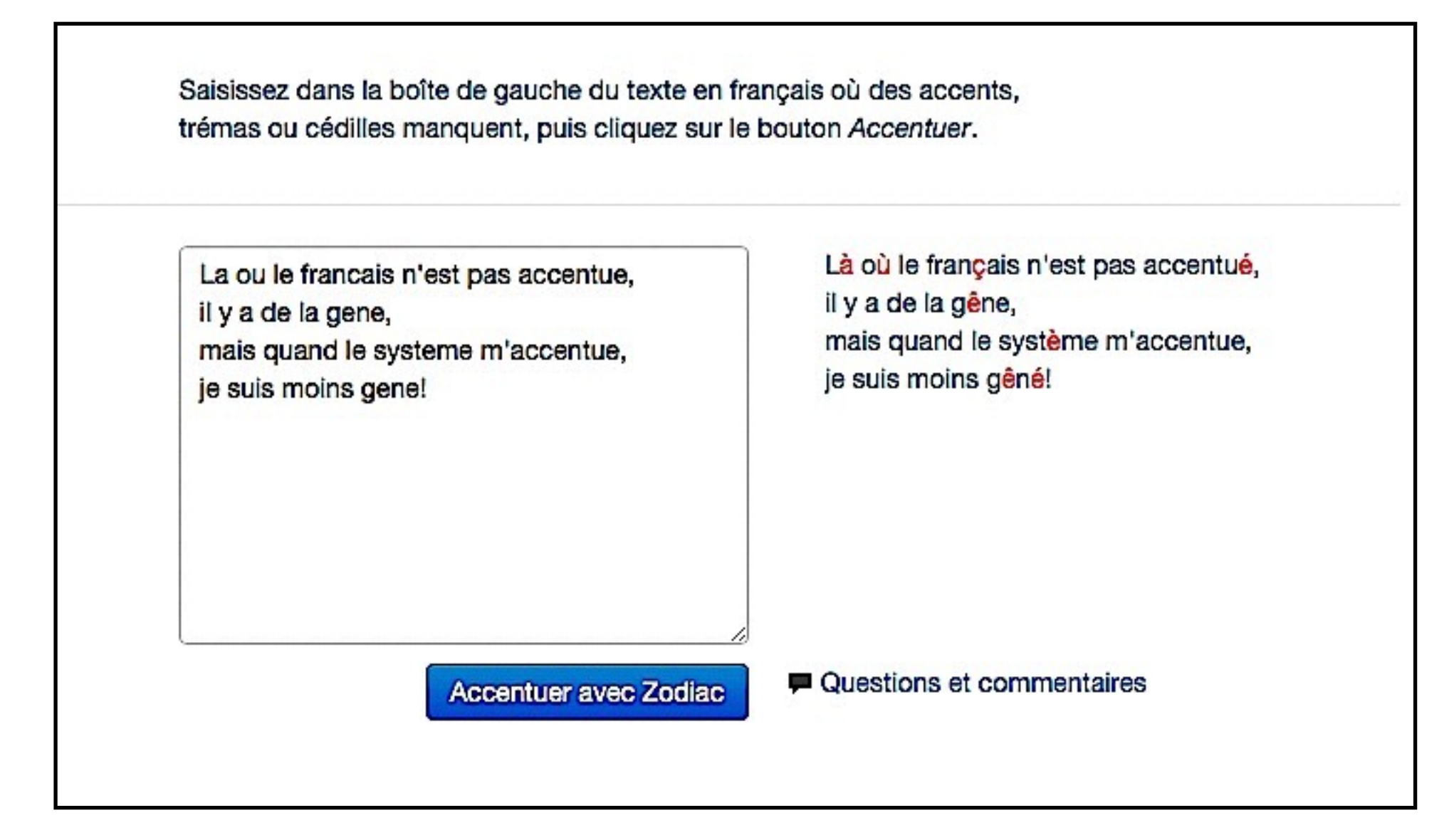

<http://rali.iro.umontreal.ca/rali/?q=fr/projet-zodiac>

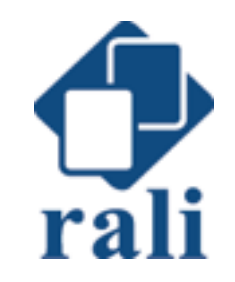

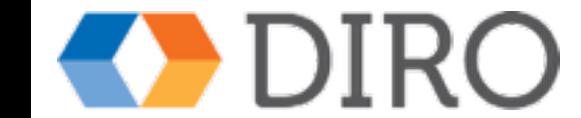

<span id="page-10-0"></span>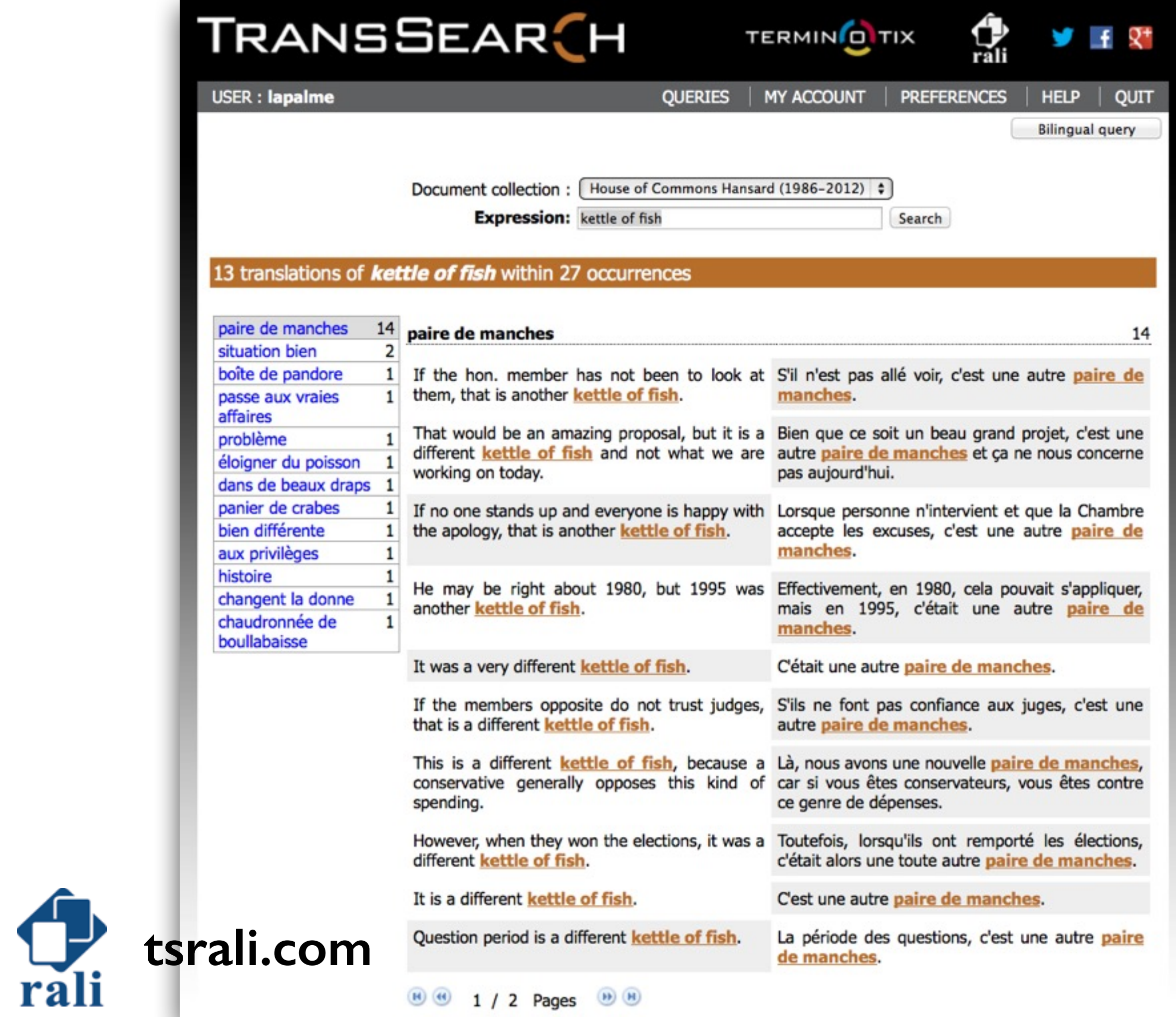

### <span id="page-11-0"></span>http://rali.iro.umontreal.ca/EnvironmentalInfo/WarningTranslation-fr.html

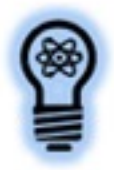

**WATT** 

Warning-Avertissement Translation-Traduction

In English

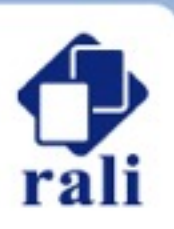

Ce prototype a été développé afin de traduire les avertissements météo publics publiés par Environnement Canada.

Saisissez du texte dans la boîte de texte à gauche, puis cliquez sur Traduire, ou bien cliquez pour obtenir du texte d'exemple en français ou en anglais

#### **Texte source**

Snow today and tomorrow.

A low pressure system from the Great Lakes will bring snowfalls over The province of Quebec by Friday. Snow has already started over Western Quebec and will spread eastward today and tonight.

Regions located north of the Ottawa and St Lawrence valleys as well As in the Saguenay area and the Appalachians will receive 10 to 15 Centimetres of snow. The snow could be heavier locally over higher Terrain. In the wake of this system, brisk winds will give blowing Snow in the most exposed areas.

Travel conditions will begin to deteriorate late today in the Laurentians and Friday morning over Central Quebec. Visibilities will Be reduced in heavy snow or blowing snow. Untreated roads will become

Covered in snow and could be slippery.

The public is advised to monitor future forecasts and warnings as warnings may be required or extended.

 $|\diamond|$ 

Direction de traduction : Autodétectée

Traduire »

#### **Traduction**

Neige aujourd'hui et demain.

Une dépression en provenance des grands lacs apportera de la neige sur le Québec d'ici vendredi. La neige à déjà commencé à tomber sur l'ouest du Québec et se propagera vers l'est aujourd'hui et cette nuit.

Les régions situées au nord de l'Outaouais et du Saint-Laurent ainsi que dans le Saguenay et Les Appalaches recevront de 10 à 15 cm de neige. La neige pourrait être plus forte par endroits en secteurs montagneux. Dans le sillage de ce système, des vents vifs causeront de la poudrerie dans les endroits les plus à découvert.

Les conditions routières commenceront à se détériorer en fin de journée aujourd'hui dans Les Laurentides et vendredi matin sur le centre du Québec. La visibilité sera réduite dans la neige abondante et la poudrerie haute. Les routes non traitées deviendront couvertes de neige et pourraient être glissantes.

Avis au public. Veuillez surveiller les prévisions et les avertissements car des avertissements pourraient être émis ou étendus.

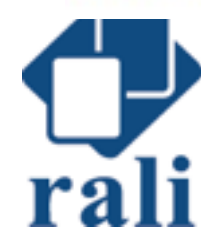

## Transtype

### <http://rali.iro.umontreal.ca/rali/sites/default/files/default/TransTypeSession.gif>

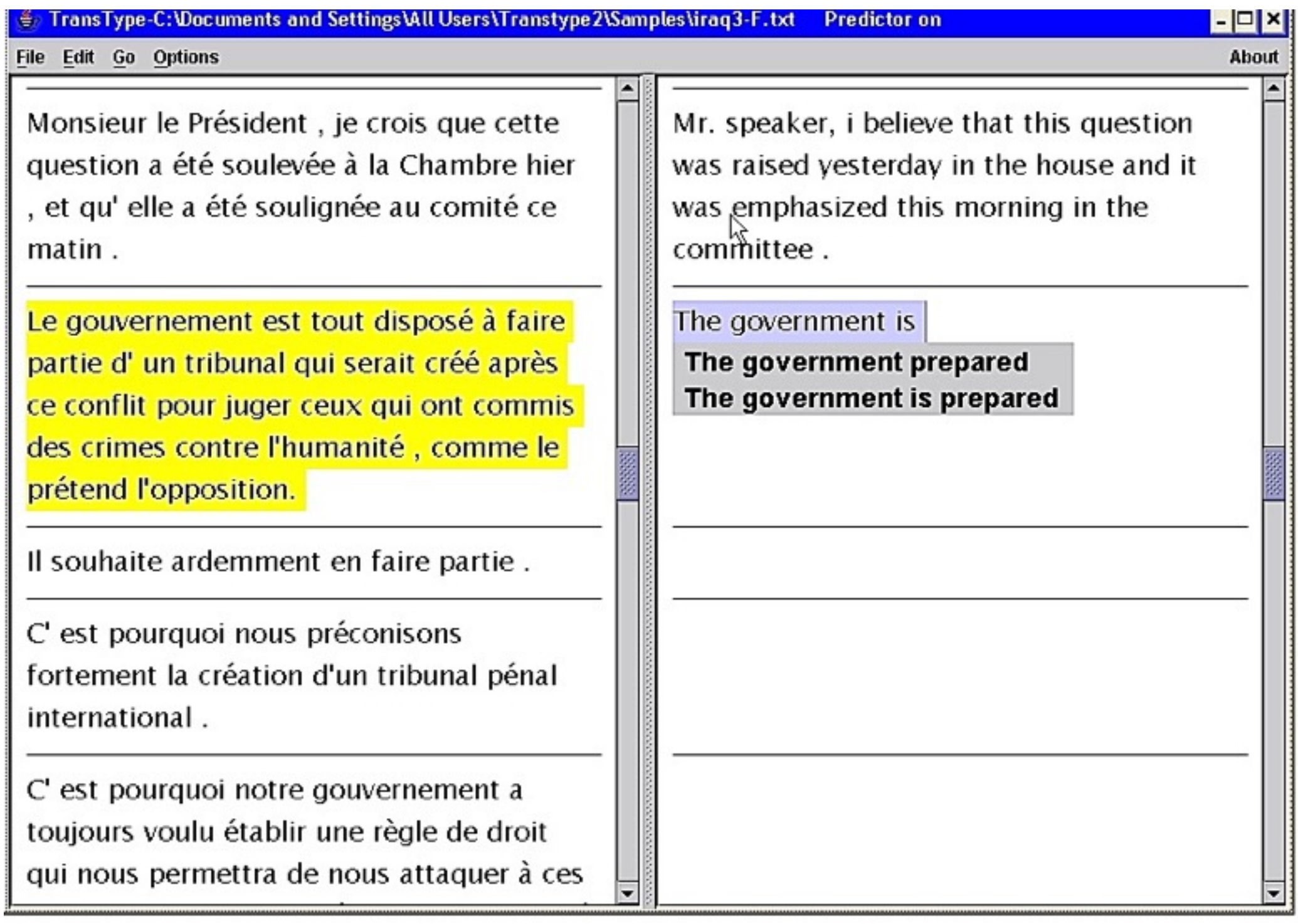

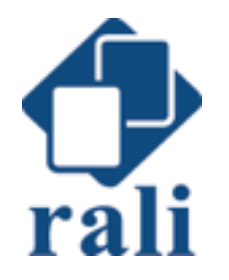

## Comment ça fonctionne ?

### • Segmentation

- Identification des frontières de phrases et mots
- Analyse **lexicale**
	- Identification des propriétés des mots
- Analyse **syntaxique**
	- Identification des liens entre les mots
- Analyse **sémantique**
	- Représentation du sens
- Analyse **pragmatique**
	- fonction de l'énoncé dans son contexte

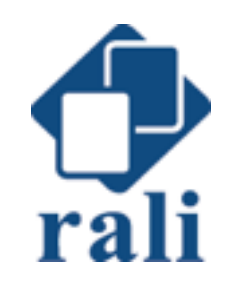

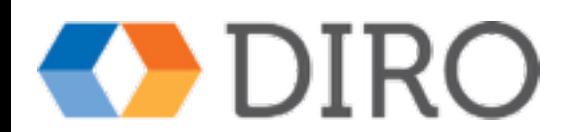

## Analyse lexicale La poubelle est pleine.

- la : article défini
- poubelle : nom féminin
- est : verbe être
- pleine : adjectif plein au féminin singulier

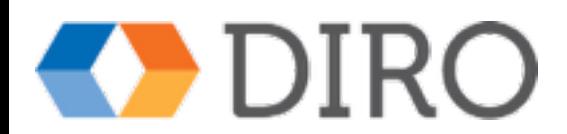

## Analyse syntaxique La poubelle est pleine.

Analyse en constituants Analyse en dépendances

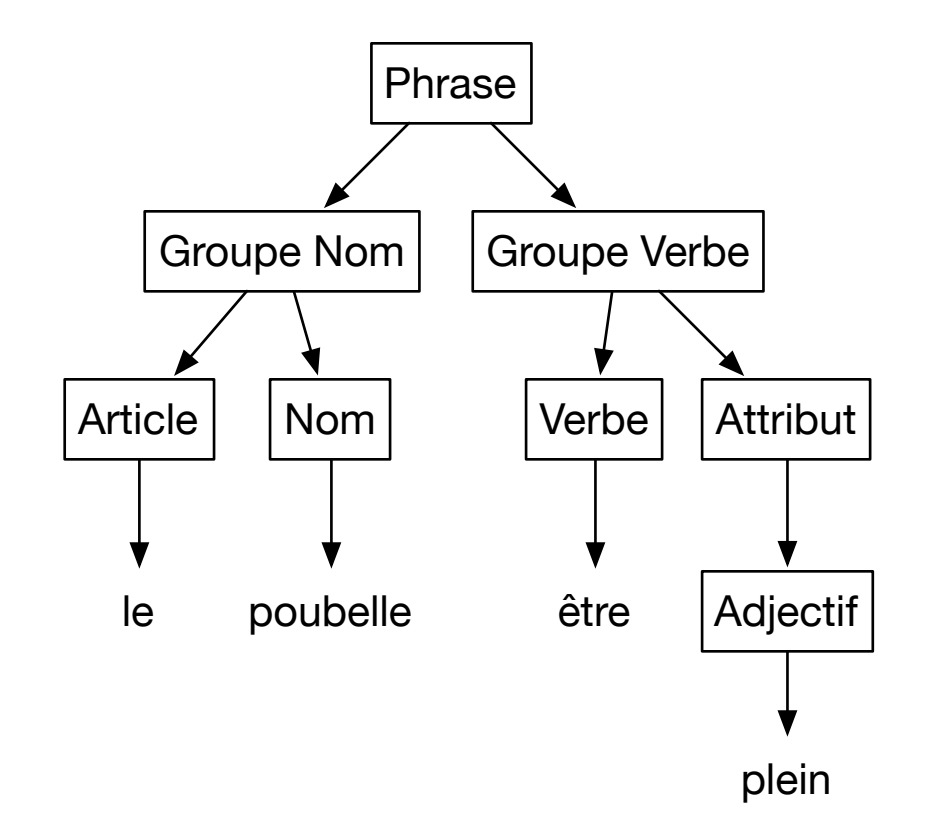

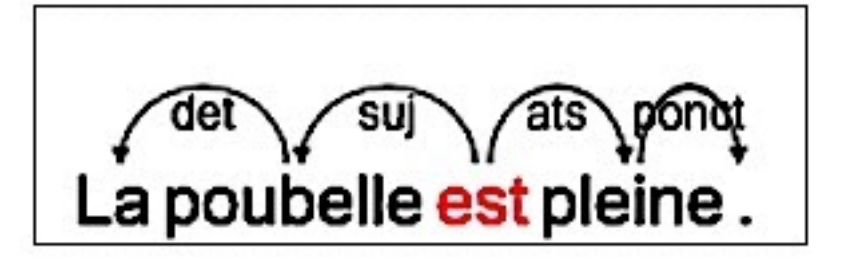

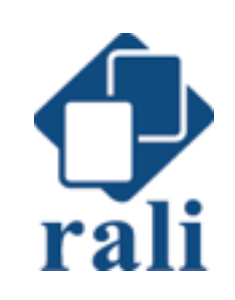

## Analyse sémantique La poubelle est pleine.

estPlein(poubelle)

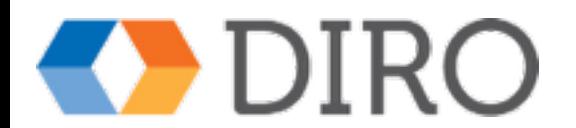

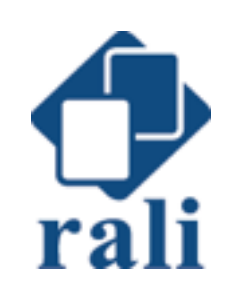

## Analyse pragmatique La poubelle est pleine.

Si ma femme me dit cette phrase:

# *Vide la poubelle!!*

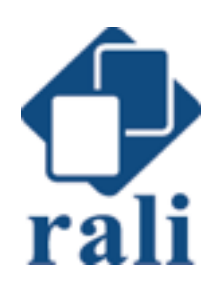

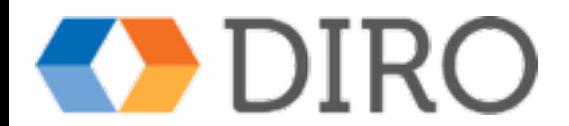

## Mais c'est plus compliqué... car ambiguité à tous les niveaux

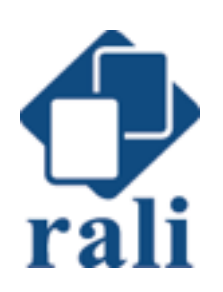

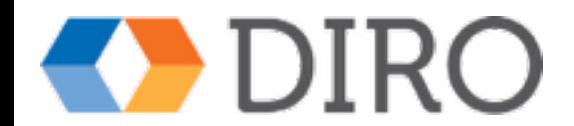

# Ambiguité:

## segmenter en phrases et en mots

- Point
	- partie décimale d'un nombre (3.14)
	- acronyme  $(C.H.U.M.)$
	- abréviation (M. Pierre)
- Apostrophe
	- dans un mot (aujourd'hui, prud'homme)
	- noms propres (O'Brien)
- trait d'union
	- mots composés (aller-retour, grand-père)
	- césure (élè-ve)
	- incise (l'élève -bien gentil par ailleurs- est turbulent)

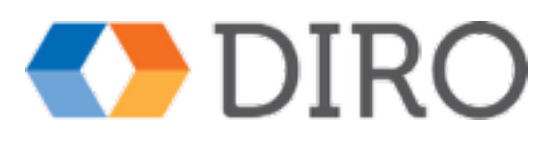

# Ambiguité Analyse lexicale

- Flexions
	- pluriel (chien  $\rightarrow$  chiens)
	- futur (parler  $\rightarrow$  parlerai)
- Dérivations
	- briser <sup>→</sup> brisure
- Décomposition
	- antiinflammatoire <sup>→</sup> anti inflammation
- Mots composés
	- ouvre-bouteille, pomme de terre
- Termes
	- réseaux de neurones, réseau neuronal

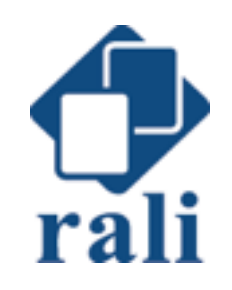

# Ambiguité Analyse syntaxique

### • mots

- la : pronom, article, nom
- est : verbe conjugué, point cardinal
- **•** sens
	- elle est vache
- rattachement
	- Elle mange une glace à la fraise.
	- Elle mange une glace à la plage.
	- J'ai vu un film avec Marilyn Monroe.
	- Il a parlé de déjeuner avec Paul

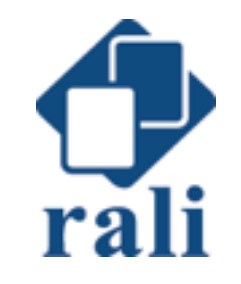

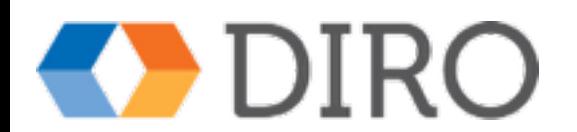

# Ambiguité Analyse sémantique

- Formule logique
	- Paul a mis le vin sur la table *mettre(Paul, Vin, sur(Vin,Table))*
- Formule peut dépendre du verbe
	- Luc a avoué ce vol à Guy
	- Luc a attribué ce vol à Guy
	- Luc a décrit ce vol à Guy
	- Luc a réservé ce vol pour Guy

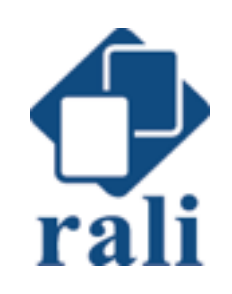

# Ambiguité Analyse pragmatique

- Viendras-tu au bal ce soir ? J'ai entendu que Paul y sera !
- Veux-tu un gâteau ? Je suis au régime
- Ils vont encore augmenter nos taxes.

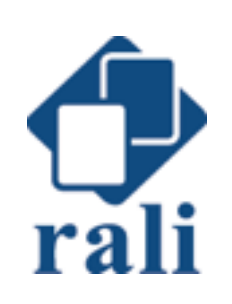

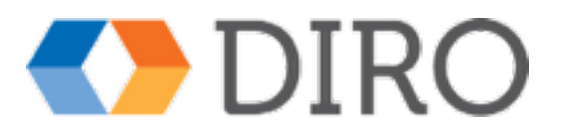

## Modèle de langue

- Probabilité de rencontrer une chaîne dans un contexte (souvent les chaînes précédentes)
- Tables de probabilités en calculant sur des textes connus
	- un caractère/mot
	- deux caractères/mots
	- trois caractères/mots - …

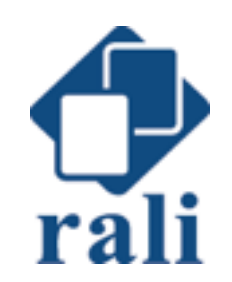

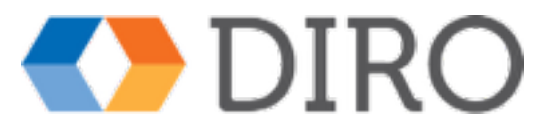

# Identification d'une langue [Silc](#page-7-0)

- Pour chaque langue à identifier
	- trouver des textes
	- calculer des tables d'occurrences de
		- unigrammes (1 caractère)
		- bigrammes (2 caractères)
		- trigrammes (3 caractères)
- Pour un nouveau texte
	- trouver la langue pour laquelle les probabilités sont maximales

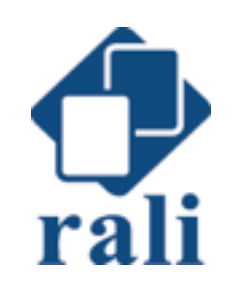

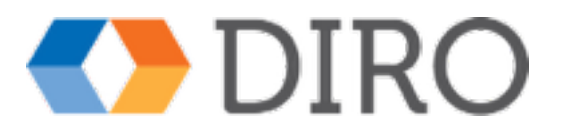

#### Saisissez du texte dans l'espace ci-dessous, dans la langue de votre La liste des langues et choix. Notez que le système a besoin d'au moins quelques mots pour des encodages connus effectuer une identification fiable

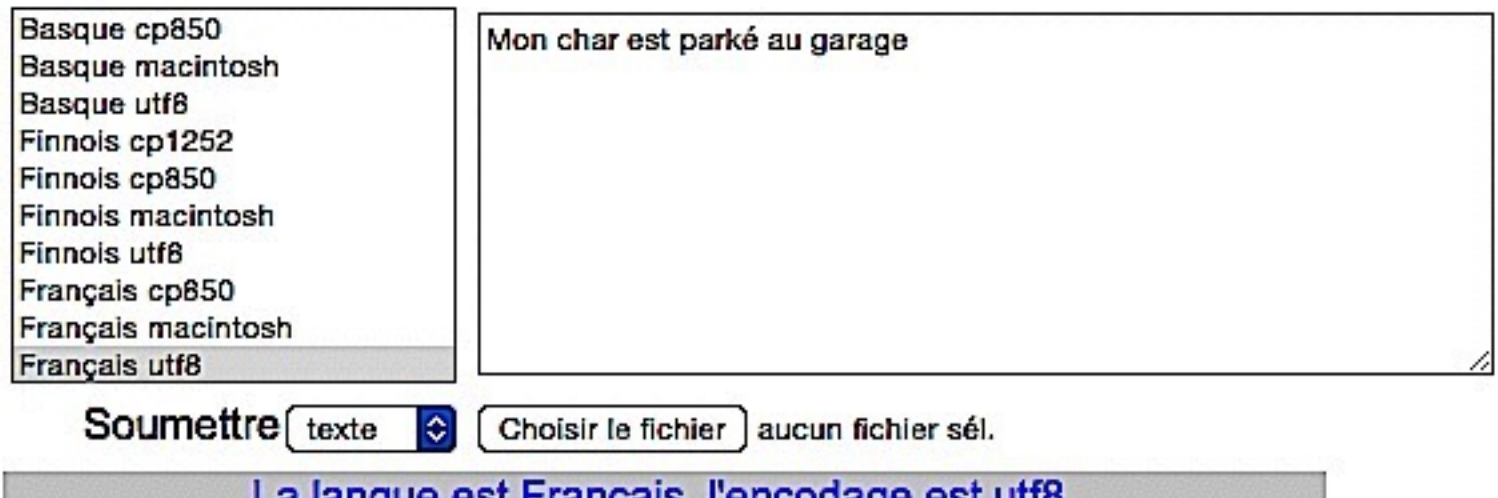

La langue est Français, rencodage est utro

**Cacher details** Analyser

**Classification des candidats** 

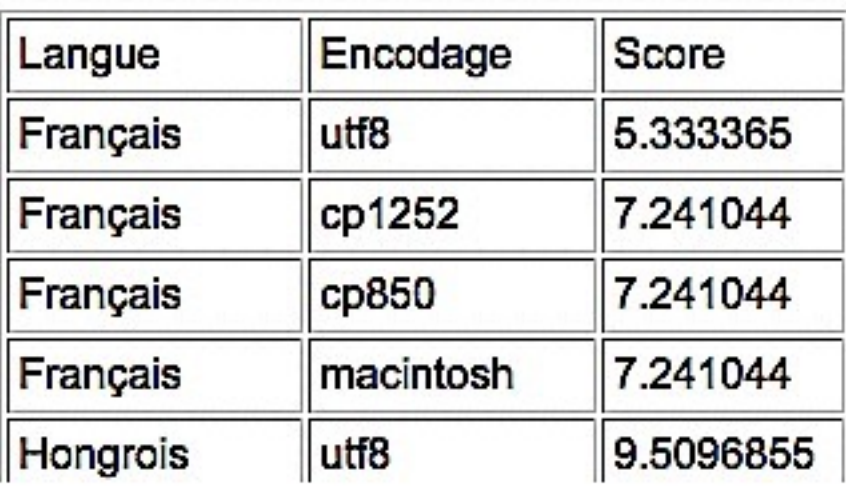

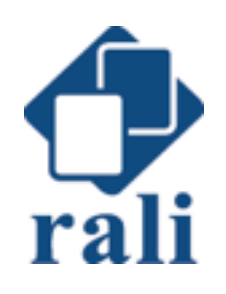

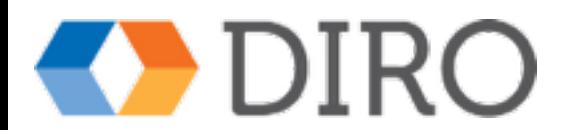

Saisissez du texte dans l'espace ci-dessous, dans la langue de votre La liste des langues et choix. Notez que le système a besoin d'au moins quelques mots pour des encodages connus effectuer une identification fiable

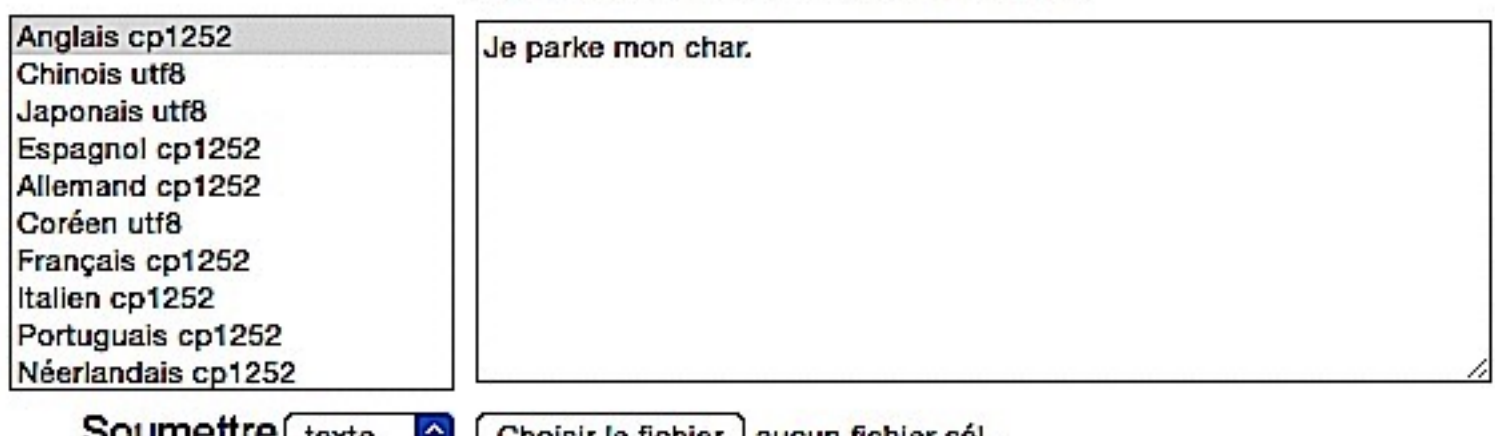

SOUITIBILIB texte  $\bigcirc$  Choisir le fichier j aucun fichier sél.

La langue est Anglais, l'encodage est cp1252

Cacher details Analyser

**Classification des candidats** 

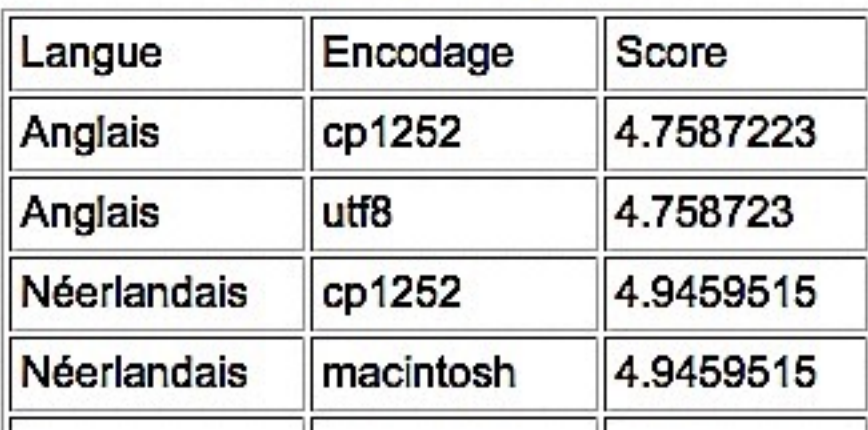

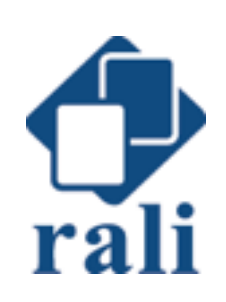

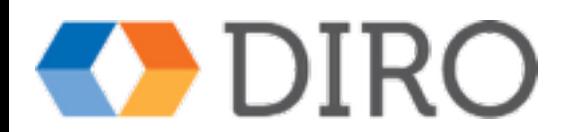

## Accentuation automatique **[Zodiac](#page-9-0)**

Le systeme m'accentue. Le systeme m'a accentue.

Le système m'accentue. Le système m'a accentué.

- Modèle de langue sur les mots
- Pour chaque mot à accentuer
	- considérer toutes les accentuations possibles a(cote) → cote, coté, côte, côté
	- trouver l'accentuation la plus probable en fonction des deux mots précédents

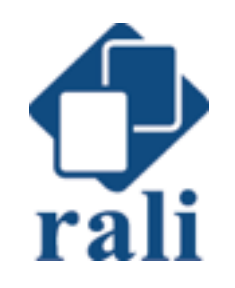

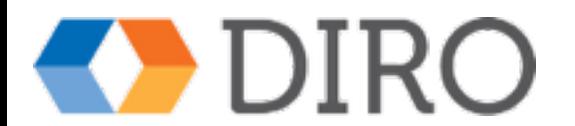

## Traduction automatique

• Doit trouver une traduction adéquate et fluide

- Le chat entre dans la chambre
- The cat enters the room
- The cat enters in the bedroom
- My Granny plays the piano
- piano Granny the plays my

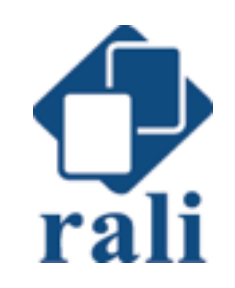

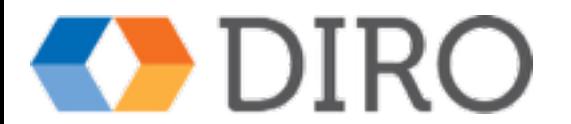

## Traduction automatique

### • Combine

- modèle de traduction: probabilité d'une traduction étant donnée une phrase source
- modèle de langue: probabilité que cette traduction soit une phrase correcte dans la langue cible

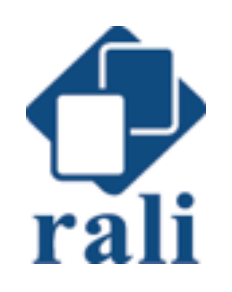

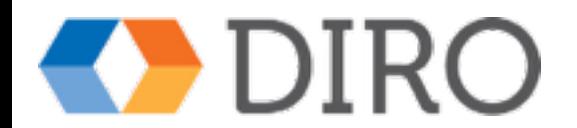

## Estimation du modèle de traduction

- Trouver des textes parallèles des deux langues
- Aligner les phrases ([TSrali\)](#page-10-0)
- Calculer les statistiques d'occurrences conjointes de mots dans les phrases

### [Watt](#page-11-0)

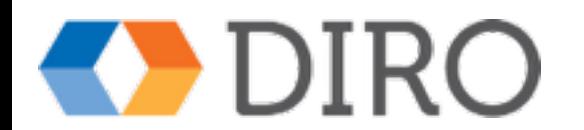

## Estimation du modèle de langue

• Calcule les probabilités des n-grammes ou des bouts de phrases dans la langue cible

[Illustration du processus](http://www.iro.umontreal.ca/~lapalme/SejourDecouverte2016/TraductionStatistique.pdf)

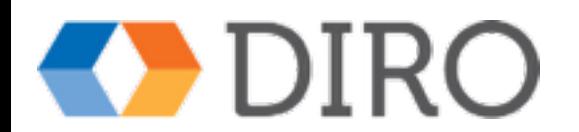

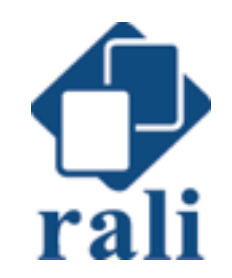

## Moteurs de recherche

- Ils ont *sauvé* le web
- Analyse des textes sur les pages web
- Analyse des liens entre les pages web

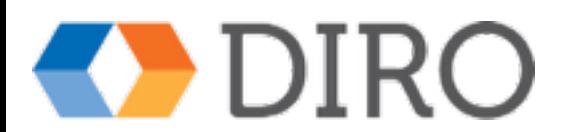

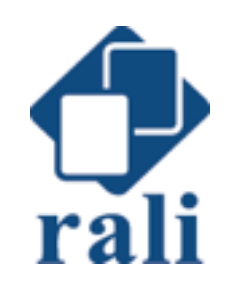

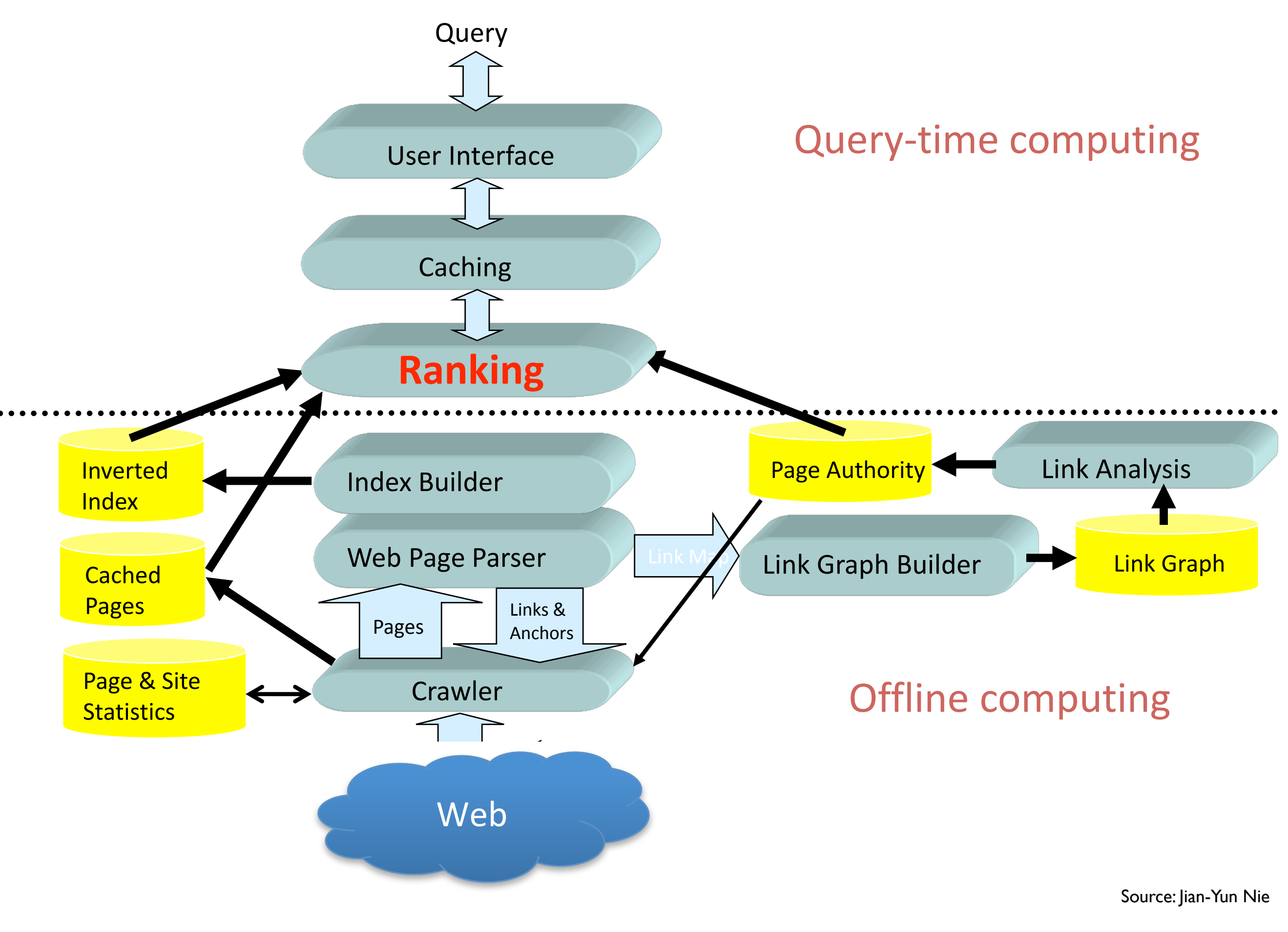

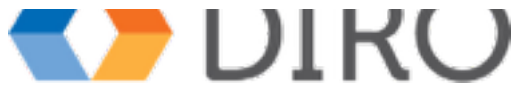

## TAL est essentiel pour le Web

- Majorité de l'information est en langage naturel
- Mais la majorité des *usagers* sont des ordinateurs !

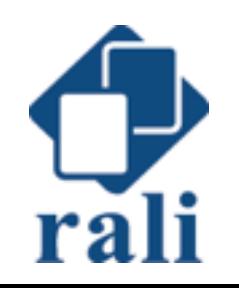

### **Humans Account for Less Than 40% of Global Web Traffic**

Breakdown of global website traffic by source\* (2013)

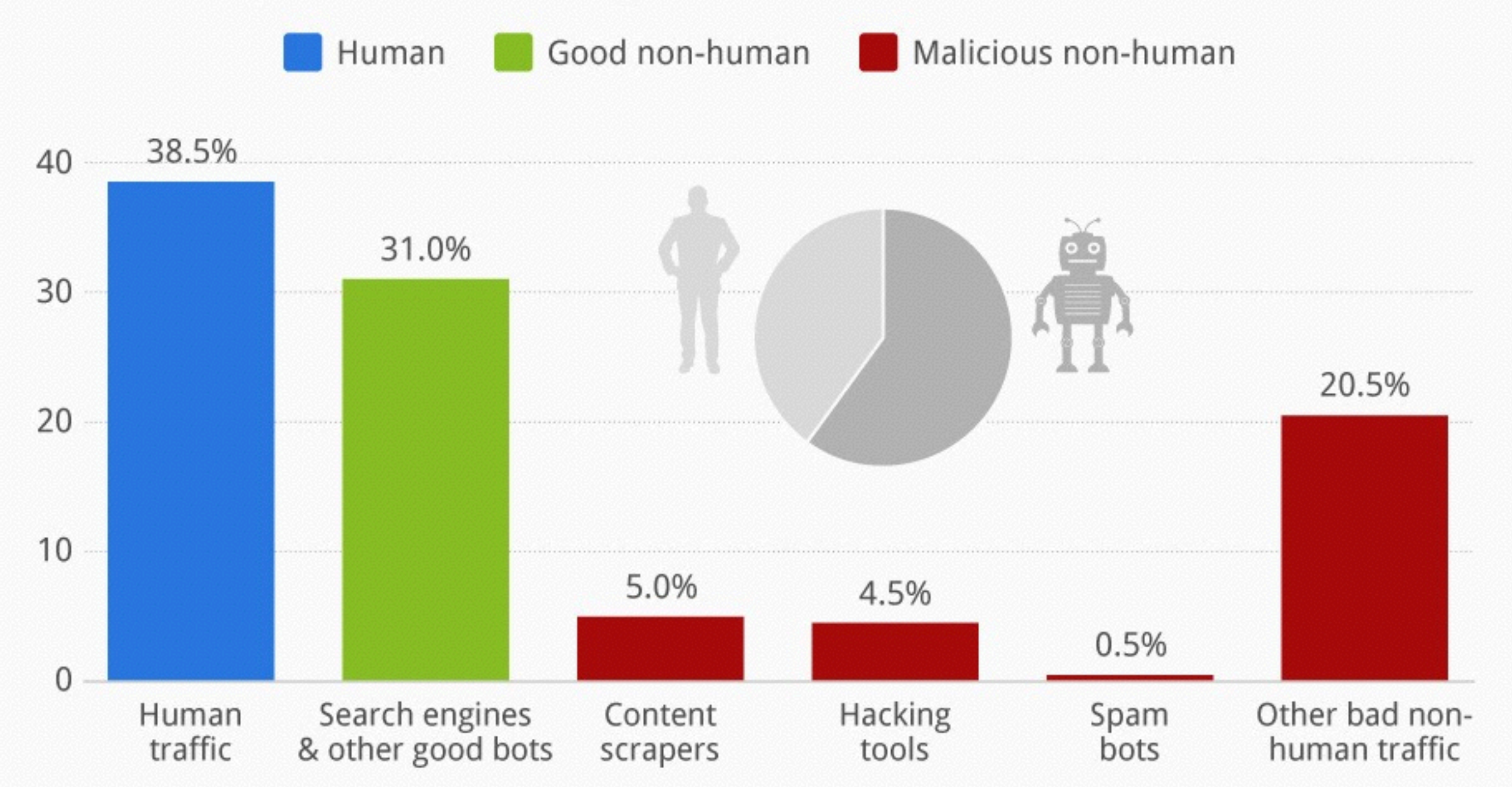

\* based on 1.45 billion visits on 20,000 websites from 249 countries

Source: Incapsula  $\equiv$ 

Э.

### Mashable statista

## Pourquoi faire du TAL ?

### • Parce que c'est amusant

- activité relativement jeune
- activité qui combine plusieurs discipline
- Parce que c'est utile
	- une meilleure interaction humain machine
	- web sémantique

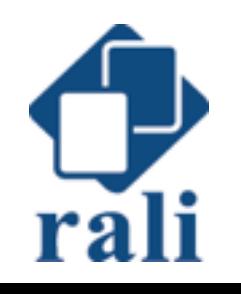

## Où faire du TAL?

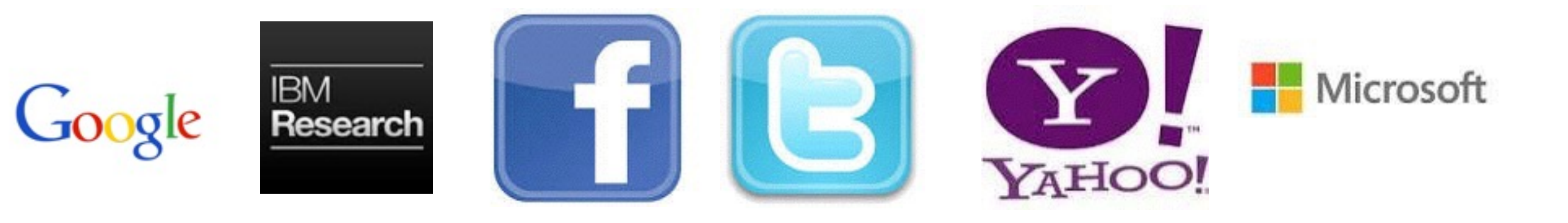

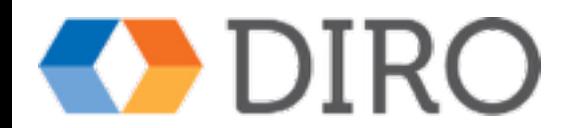

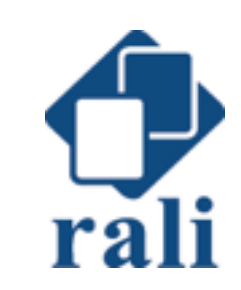

## Où faire du TAL ?

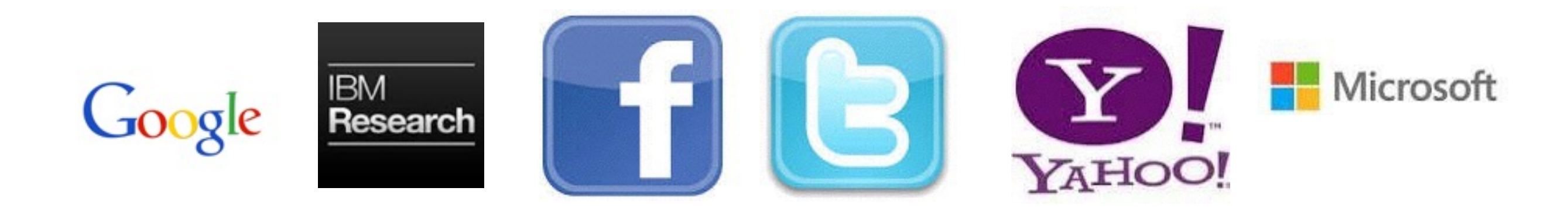

### mais aussi à Montréal

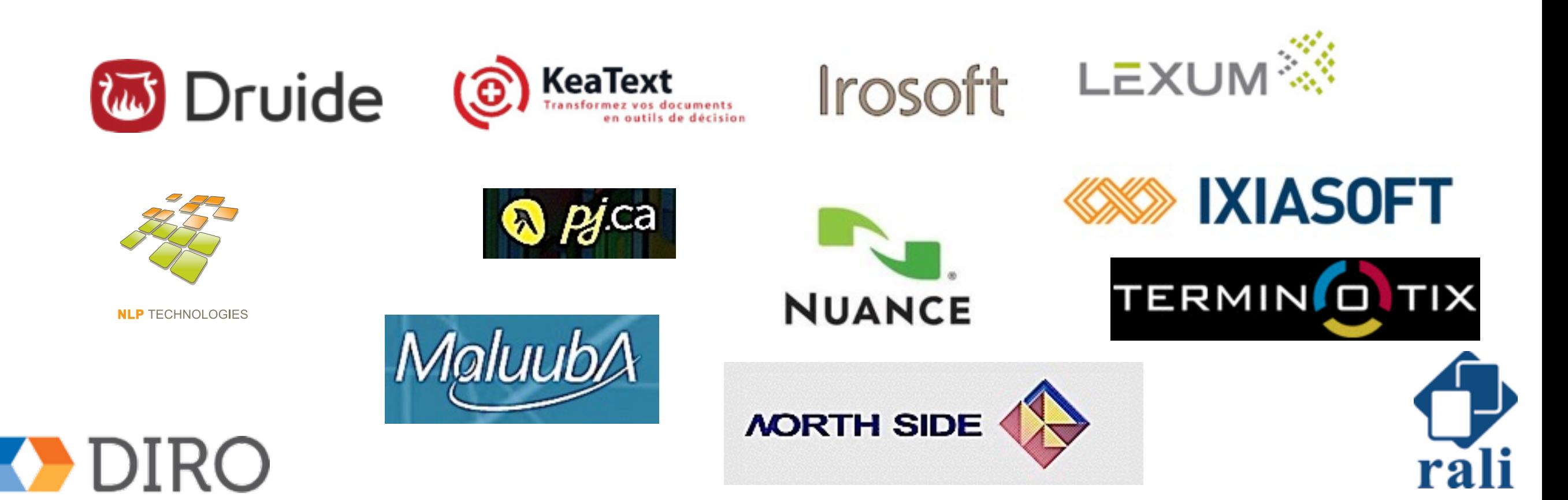

## Travail pratique

- Traduire un dialogue d'une langue inconnue
- Ressource: bitexte
- Développer à la main un modèle de langue
- S'aider d'un concordancier

### [http://www-labs.iro.umontreal.ca/~lapalme/](http://www-labs.iro.umontreal.ca/~lapalme/SejourDecouverte2016/) SejourDecouverte

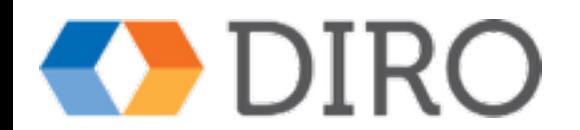